## **Índice**

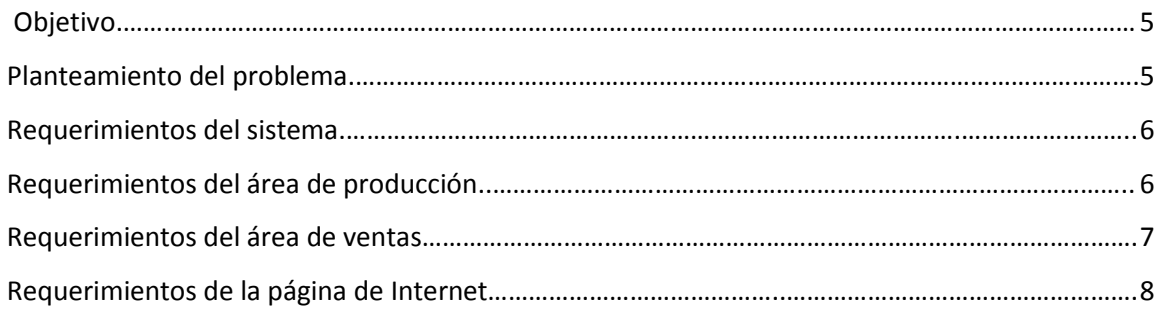

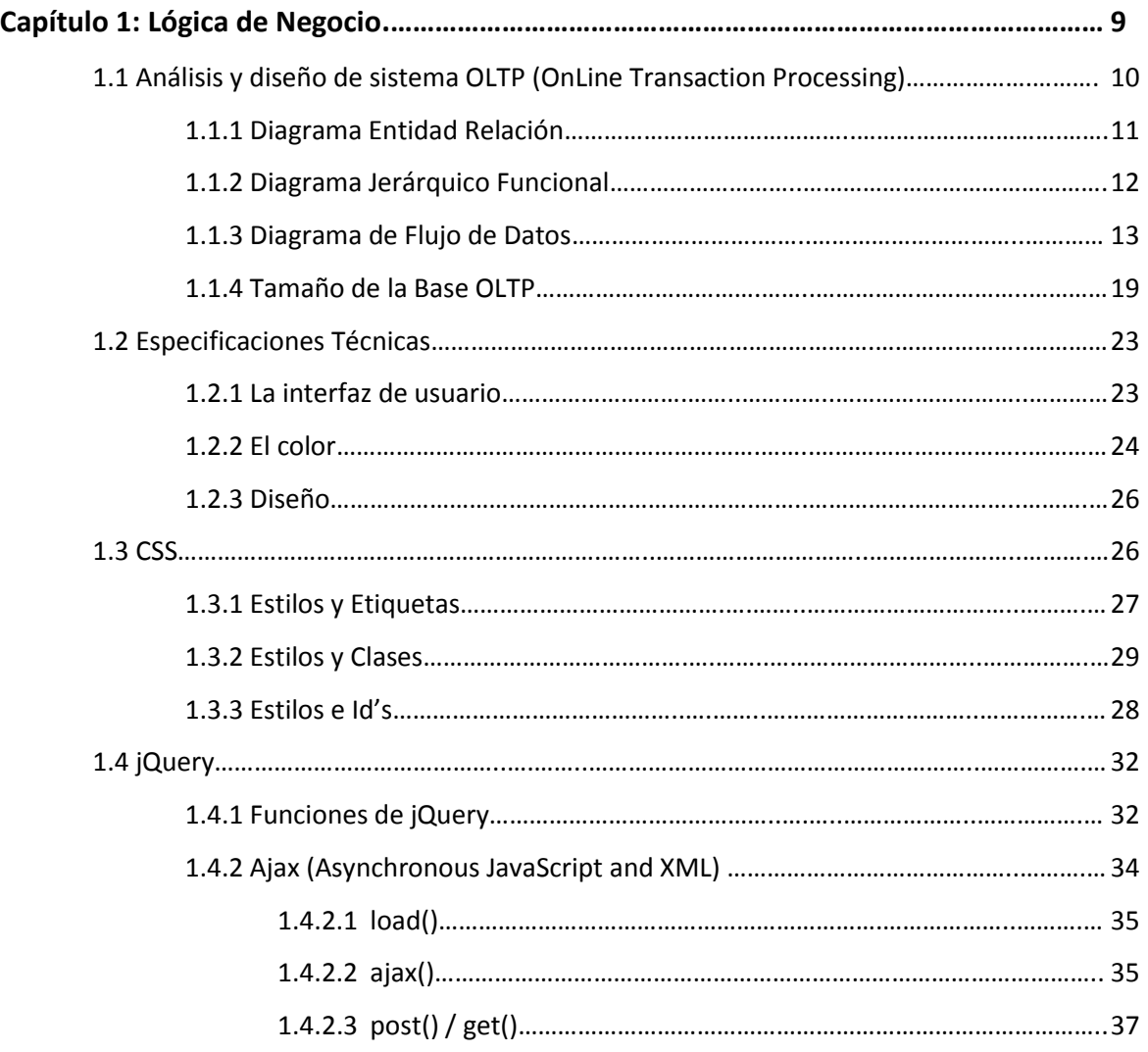

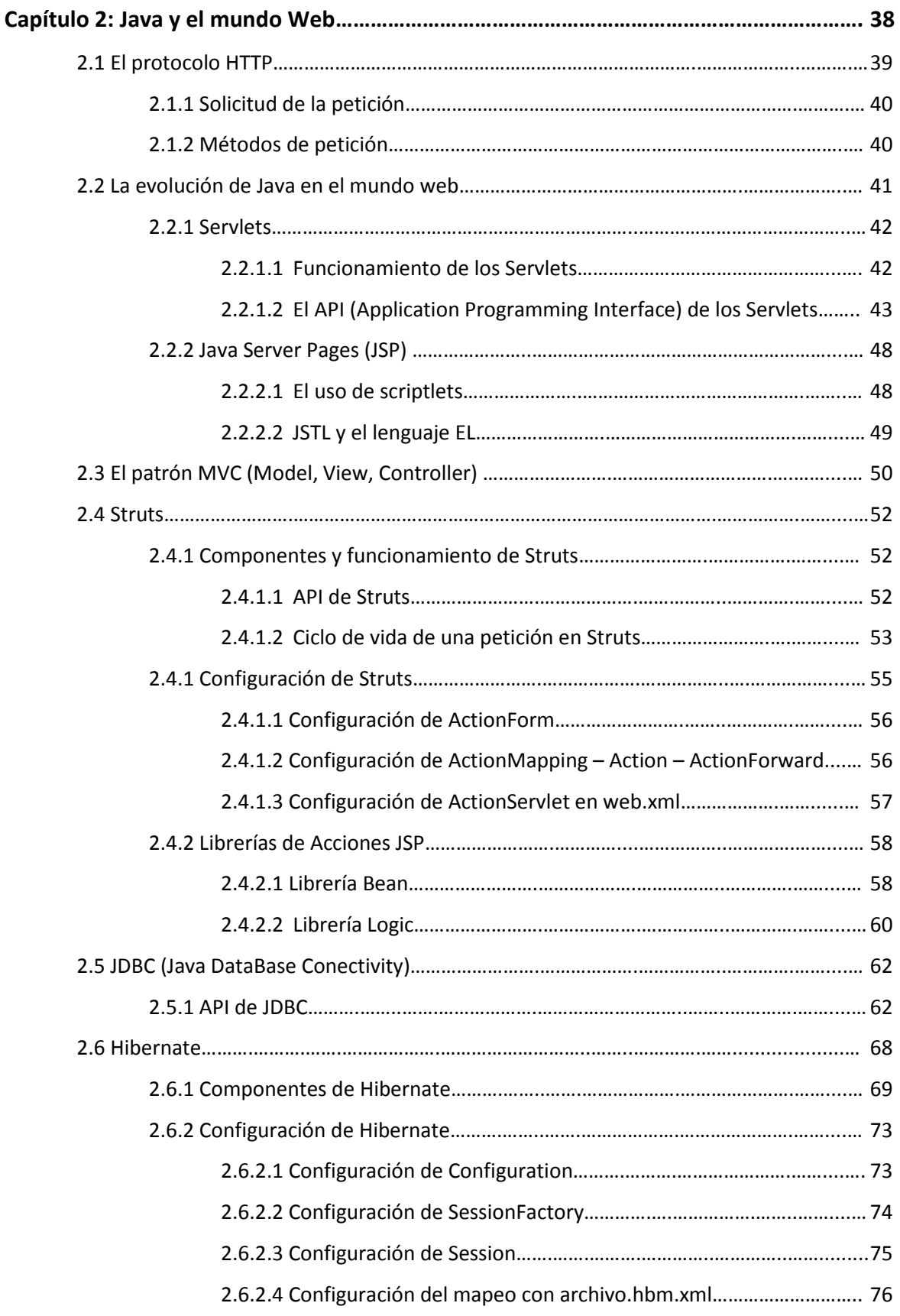

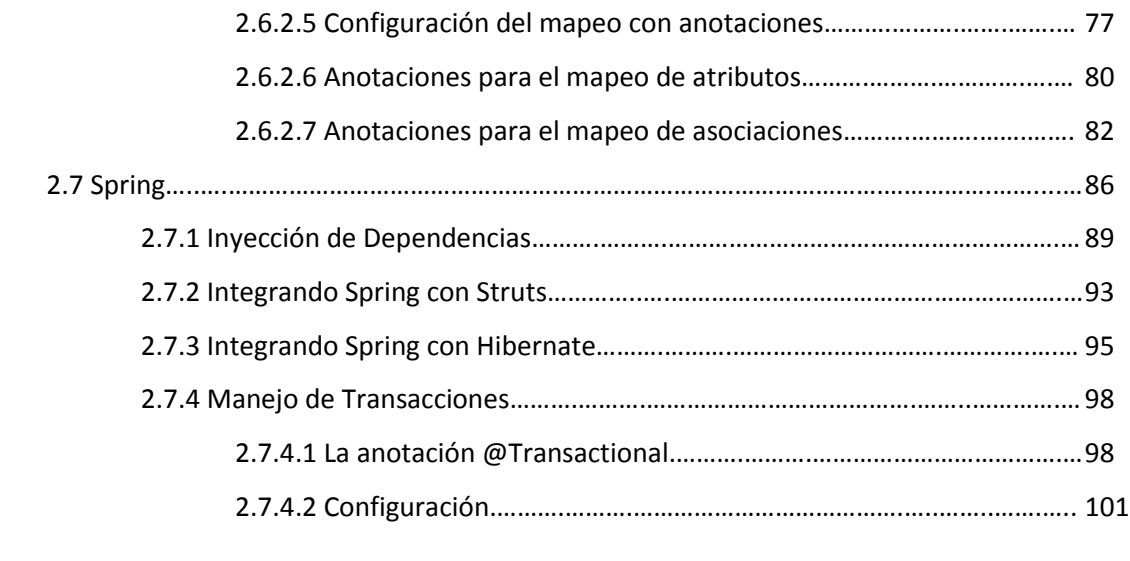

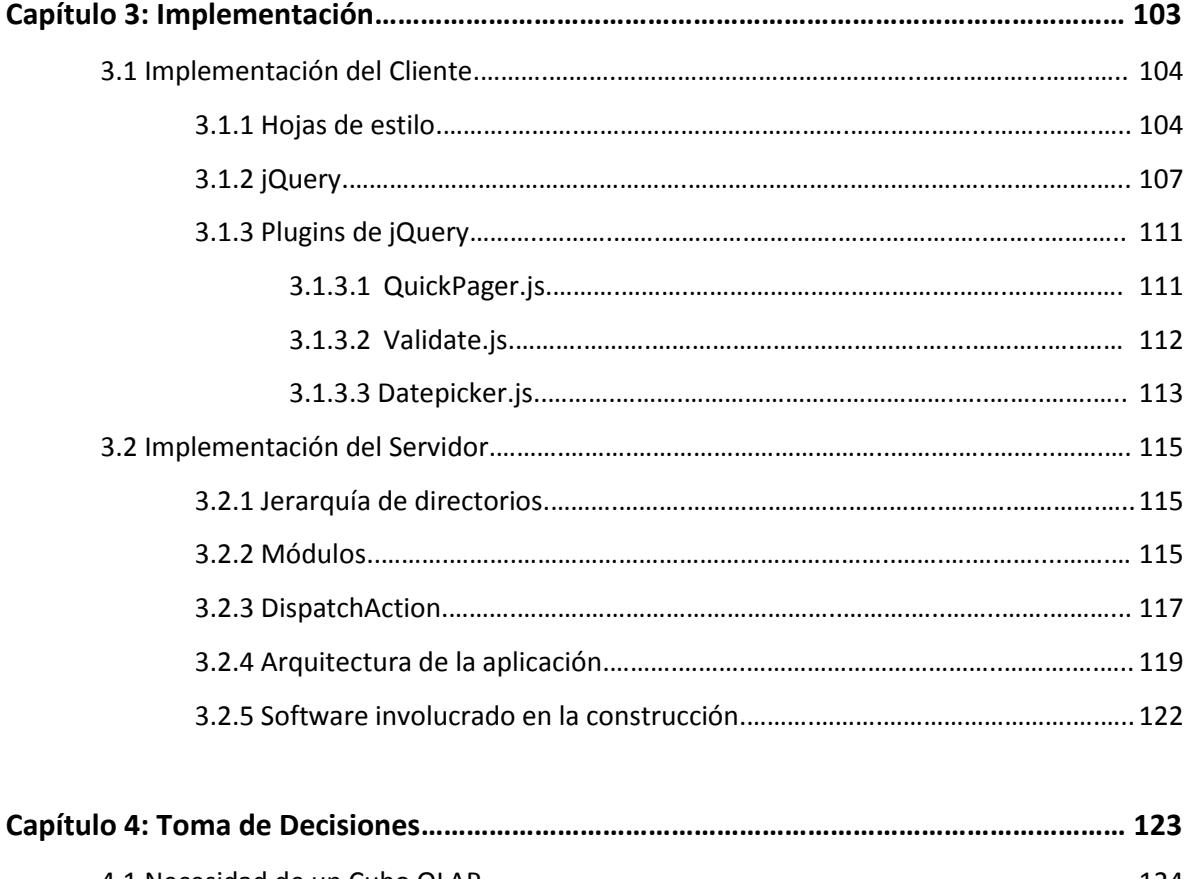

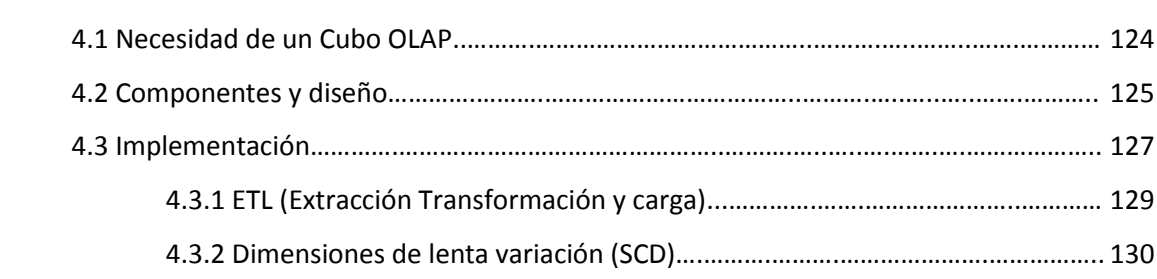

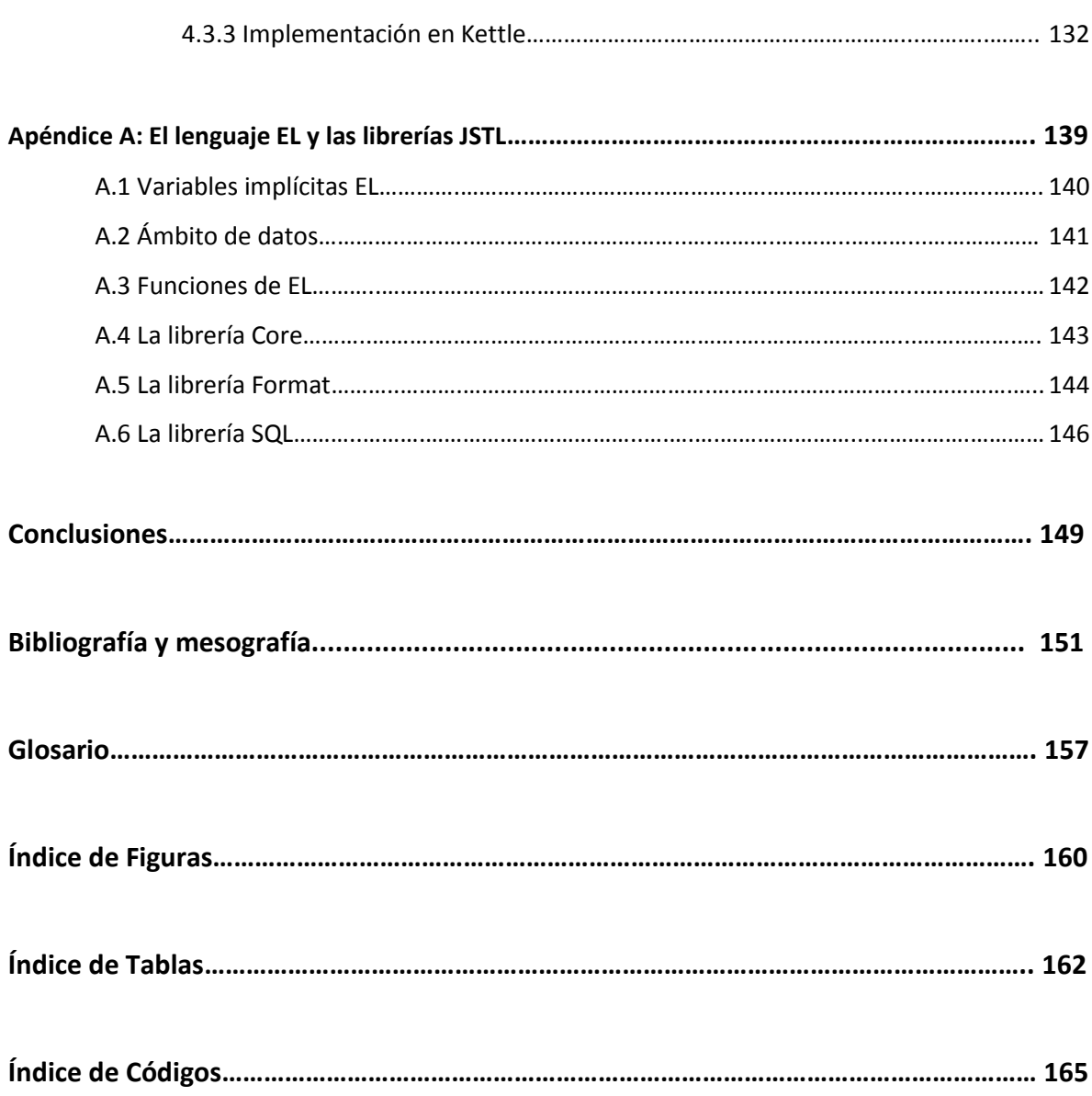